**This Week @ Your Library**

**Dec 26-Jan 1, 2021 •explore**

**•grow**

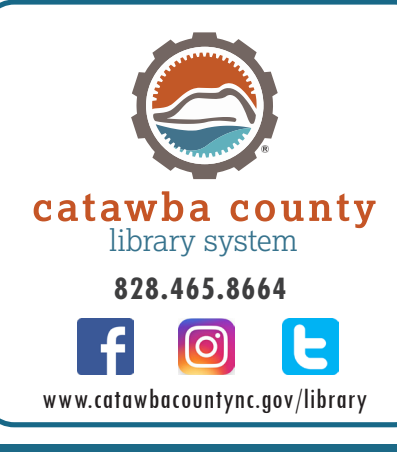

# **Online** 828.465.8665

### **Festive Light Bulb Upcycling DIY**

*Throughout December* Want to try a fun and easy upcycling craft? Turn your burned-out light bulbs – smaller bulbs work best, ideally nightlight-sized

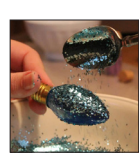

[C7] or small, vintage candle-type [C9, C11, or CA5] – into festive holiday decorations! When you register, you supply the bulb, and the kit will have everything else. To participate, send an email with the subject line 'Light Bulb DIY' to share@catawbacountync. gov, including your name and the library location where you'd like to pick up your kit.

### **2020 Memories**

*Throughout December* The past year has been dramatically different than any other in our memories. We've all been literally living through history that has yet to

be written. The library would like to play a part in preserving your experiences of this time for posterity.

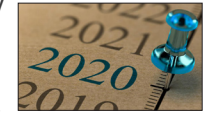

We present for you two options – do either or both:

• **Haiku 2020**

Translate your experience of the past year and the pandemic into the form of a haiku poem (a total of 17 syllables, divided into three lines, respectively, with five, seven, and five syllables). Poems

will be displayed in a gallery on Facebook and in an exhibit in the Newton Library. Submit your poem electronically or in person, with a signed waiver.

#### • **Your 2020 Story**

Share your memories long-form by letting the library create a private, one-on-one Zoom recording of your recollections to be preserved in our Local History collection. We'll get you started by asking a few questions: 1) What is your most striking memory from this past year? 2) How was your life different this year? 3) Did you have to cope with aloneness? 4) If you were to give some advice to your children/ grandchildren/the future, based on what you learned this year, what would it be?

The waiver is located on the 'Arts @ the Library' page of our website. Send poems, waivers, and requests for a recording session to share@ catawbacountync.gov or turn in poems to any library location. The Facebook gallery and Newton exhibit will be presented in January.

## **Your Art with Us: mini-abstractions**

*Throughout December* From an exploration of Matisse's "Goldfish" to the interpretation of 6 mini artworks inspired by Warhol, Keith Haring, Picasso,

Mondrian, Stella, and Van Gogh, see how Maiden Middle School's 7th-grade art class reinterpreted famous works of art from

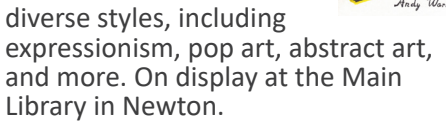

#### **Tech Talk Tuesday**

*Tuesday, December 29 at 2 pm* Join us on the last Tuesday of each month to discuss questions submitted by you! If you'd like a librarian to answer a technology question or

you're interested in learning more about tech topics, we'd love to hear what you're curious about. Please register and submit your questions prior to our Tech Talk by sending an email to share@catawbacountync.gov with the subject line 'Tech Talk.' We'll send a Zoom link out the day before the program.

## **Live Preschool Storytime via Zoom**

*Thursday, December 31 at 10 am* Gather the kids and join us for a live, interactive preschool storytime! This family-friendly virtual event will include singing, reading, finger plays, and lots of your favorite activities! Please register at https://tinyurl.com/ CatawbaThursdayStorytime. You'll receive the registration confirmation and Zoom link in your email.

### **Upcoming! Hearts & Minds OLBC**

*Thursday, February 18 at 5:30 pm* This OnLine BookClub has a focus on health and wellness. We'll meet

on Zoom to discuss Stephanie Butland's *The Curious Heart of Ailsa Rae*. Make yourself a cup of tea or coffee and settle in with the rest of us to talk about this novel and its themes of life, loss, love, and living. Send an

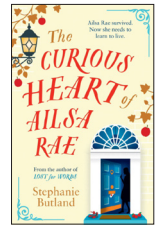

email to share@catawbacountync.gov to receive the Zoom invitation.

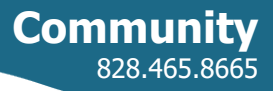

## **Virtual Tai Chi**

*Wednesday, December 30 at 12 noon* Join our lunchtime tai chi class, led by Cooperative Extension director

Dr. George Place. This short virtual session is designed to help people relax in

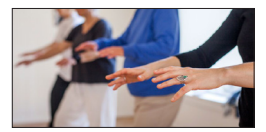

their offices or home environments during a quick 30 minutes. It also helps

# **THIS WEEK @ YOUR LIBRARY DEC 26, 2020-JAN 1, 2021**

promote balance and alleviate the effects of arthritis. To get the Zoom code, check www.facebook.com/ catawbacountylibrarysystem the day of the class.

# **Santa Letters and Kindness Bingo**

*Through December 31* Head to downtown Newton to create a joyful holiday season! Outside Refuge Designs (*24A E 1st St*) you'll find a box with Santa Letter templates

and a Kindness Bingo sheet. If you complete 10 or more acts of kindness, bring your sheet by the Newton Library or share it with the Downtown Newton Development Association on

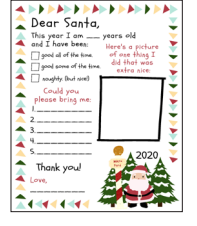

Facebook for a chance to win Downtown Dollars. We'll draw a winner the first week of January! This project is in partnership with the Downtown Newton Development Association.

#### **SUFFRAGE: Hickory Museum of Art**

*Through January 24, 2021* This exhibit celebrates the 100th anniversary of the ratification of the 19th Amendment. Six regional artists display artwork that responds to

themes associated with the women's suffrage movement, and a special series of panels created by CVCC graphic design students traces the movement's milestones. Also

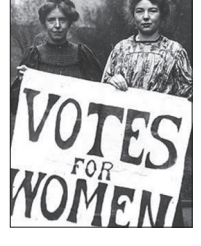

shown is an installation called *The Feminist To Do List* by fiber artist Susan Lenz. Its 42 vintage quilt blocks feature civic-minded call-to-action phrases. Collaborators include the Historical Association of Catawba County, the Catawba County Library System, the League of Women Voters, and the United Arts Council of Catawba County.

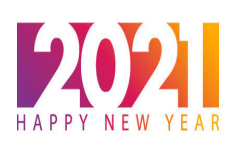

### **HOLIDAY CLOSINGS**

All branches will be closed Thursday, Dec. 24 through Monday, Dec.28 for Christmas. Branches will also close at 5 pm Thursday, Dec. 31 and remain closed on Friday, Jan. 1 for New Year's.

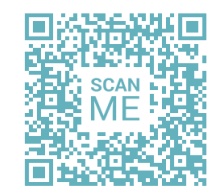

#### **PROGRAM REGISTRATION**

By scanning this QR Code with the camera app of your smartphone, you'll open an Internet browser and will be directed to our online events calendar. Then, simply click on any program name to find a link that will allow you to register online!